# **МЕТОДИЧНІ ВКАЗІВКИ**

# **до виконання бакалаврських дипломних робіт для студентів спеціальності 131 – «Прикладна механіка»**

Міністерство освіти і науки України Вінницький національний технічний університет

# **МЕТОДИЧНІ ВКАЗІВКИ**

# **до виконання бакалаврських дипломних робіт для студентів спеціальності 131 – «Прикладна механіка»**

Вінниця ВНТУ 2018

Рекомендовано до друку Методичною радою Вінницького національного технічного університету Міністерства освіти і науки України (протокол № 11 від 20.06.2013 р.)

Рецензенти:

**А. П. Поляков**, доктор технічних наук, професор **Р. Р. Обертюх**, кандидат технічних наук, доцент

Методичні вказівки до виконання бакалаврських дипломних робіт для студентів спеціальності 131 – «Прикладна механіка» / Укладачі : Д. О. Лозінський, Л. Г. Козлов, О. В. Петров. – Вінниця : ВНТУ, 2018. – 44 с.

Ці методичні вказівки призначені для користування студентами-дипломниками спеціальності 131 – «Прикладна механіка» денної та заочної форми навчання, а також керівниками бакалаврських дипломних робіт під час бакалаврського дипломного проектування. Подано рекомендації щодо тематики та змісту робіт, вимоги до змісту та оформлення пояснювальної записки і графічної частини. У методичних вказівках містяться також рекомендації та положення щодо організації роботи над бакалаврськими дипломними роботами та їх захистом в Державній екзаменаційній комісії.

# ЗМІСТ

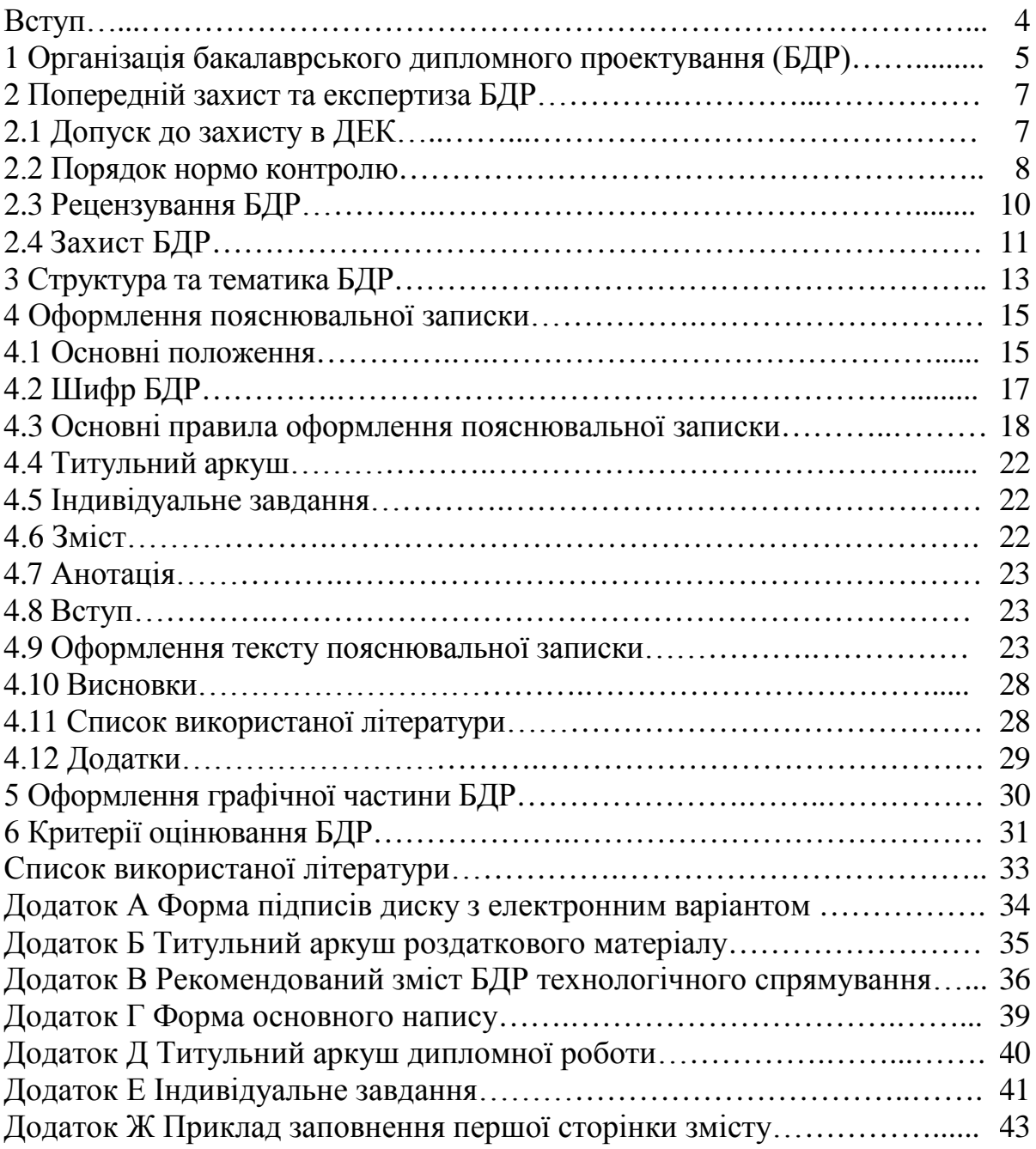

#### **Вступ**

Бакалаврське дипломне проектування є завершальним етапом навчального процесу, під час якого закріплюються теоретичні знання та практичні навички студентів, набувається досвід розв'язання інженерних задач. Водночас це творча, самостійна робота під час якої необхідно глибше вивчити та закріпити знання з дисциплін, що вивчались. Робота над бакалаврською роботою потребує уміння користуватися науково-технічною літературою, математичними методами, обчислювальною технікою, використовувати сучасні методи досягнення науки та техніки.

Бакалаврська дипломна робота (БДР) кваліфікаційна робота, що разом зі складеними державними іспитами підтверджує досягнення бакалавром базового рівня вищої освіти за відповідною спеціальністю.

БДР є кінцевим результатом самостійної індивідуальної роботи студента, який підбиває підсумки вивчення ним дисциплін, що передбачені навчальними планами підготовки з відповідної спеціальності. Результати своїх досліджень, розрахунків, розробок, студент подає у вигляді пояснювальної записки, креслень та плакатів, що містять елементи технічної пропозиції, ескізного та технічного проектів, робочої конструкторської документації та наукових досліджень, виконаних відповідно до діючих стандартів.

Ці методичні вказівки розроблено у відповідності до наказу ректора ВНТУ № 77 від 20.04.2004 р. «Про введення бакалаврських дипломних робіт на всіх спеціальних напрямках підготовки в університеті» і вказівки проректора з навчальної та науково-методичної роботи від 23.12.2004 р. щодо організації виконання бакалаврської дипломної роботи в Вінницькому національному технічному університеті.

### **1 ОРГАНІЗАЦІЯ БАКАЛАВРСЬКОГО ДИПЛОМНОГО ПРОЕКТУВАННЯ**

Теми бакалаврських дипломних робіт формуються кафедрою технології автоматизації машинобудування (ТАМ). У вересні поточного навчального року, доводяться до відома студентів з метою надання їм можливості вибору. Студент може запропонувати свою тему з належним обґрунтуванням доцільності розробки та можливості виконання БДР, які можуть виконуватись на замовлення зовнішнього підприємства чи відповідного підрозділу ВНТУ.

Закріплення тем БДР здійснюється випусковою кафедрою на підставі особистих заяв студентів не пізніше початку жовтня поточною навчального року. У заяві на ім'я завідувача випускової кафедри студент просить надати йому можливість виконувати БДР за темою, назва якої наводиться в заяві, й призначити керівника роботи, прізвище, ініціали та посада якого наводяться в заяві. На заяві має бути віза викладача про згоду бути керівником даного студента.

Якщо студент пропонує свою тему БДР, то до заяви додається обґрунтування доцільності її розробки та можливості виконання.

Корегування теми БДР можна здійснити не пізніше закінчення переддипломної практики. Якщо закріплена за студентом тема, з об'єктивних причин не може бути розроблена, то студент звертається до завідувача кафедри із заявою про заміну теми роботи. Завідувач кафедри разом із керівником роботи розглядає та вирішує питання про доцільність заміни теми.

Після остаточного узгодження з керівниками й редагування, вибрані теми БДР розглядаються та обговорюються на засіданні випускової кафедри. Завідувач кафедри готує проект наказу та подає на затвердження ректору.

БДР може бути узагальненням виконаних раніше курсових робіт (курсових проектів), результатом науково-дослідницької та конструкторськотехнологічної практики, підсумком робіт, виконаних в рамках дисципліни «Основи науково-дослідної роботи» (ОНДР) тощо.

Не допускається підміна БДР простим реферуванням літературних джерел.

Бакалаврське дипломне проектування розпочинається із розробки, узгодження та затвердження керівником графіка виконання БДР, який може включати такі етапи:

– формування теми БДР;

- аналіз вхідних даних визначення проблемних;
- літературний огляд та пошук аналогічних технічних рішень;
- технічні розрахунки (синтез) об'єкта роботи;
- виконання завдань із розділу охорони праці;
- виконання графічної частини БДР;
- оформлення пояснювальної записки;
- рубіжні контролі стану виконання роботи;

– остаточне формування матеріалів роботи – виправлення, передрукування виправлених матеріалів, збір підписів, зшивання пояснювальної записки;

– попередній захист, рецензування, підготовка доповіді;

– захист.

Згідно із встановленим графіком бакалаврського дипломного проектування, студент-дипломник зобов'язаний своєчасно подати керівникові результати роботи над БДР. Керівник БДР організовує роботу дипломника, консультує його з усіх питань бакалаврського дипломного проектування, координує роботу з питань, які відносяться до компетенції консультантів з розділу охорони та окремих підрозділів основної частини БДР. У разі необхідності у вирішенні організаційних питань бакалаврського дипломного проектування беруть участь відповідальний на кафедрі за організацію бакалаврського дипломного проектування та завідувач кафедри. Якщо керівник роботи вважає, що дипломнику необхідні консультації зі специфічних виробничих питань або з питань, які відносяться до компетенції кафедр фундаментальних чи загальноінженерних дисциплін, то завідувач кафедри може призначити додаткових консультантів з розділів технічної частини проекту з числа представників виробництва, науково-дослідних та проектних організацій, викладачів інших кафедр.

Для консультування дипломника з питань, що стосуються охорони праці (у разі необхідності), призначається консультант з відповідної кафедри, який є фахівцем в даній галузі.

Консультант видає завдання, тема якого має бути безпосередньо пов'язана із об'єктом БДР. Завдання погоджується з керівником роботи і є обов'язковими для виконання студентом-дипломником.

Рекомендується розробляти комплексні БДР, які виконуються декількома студентами однієї або декількох випускових кафедр інституту або студентами різних спеціальностей. Це дає можливість розробляти більш складні інженерні науково-технічні проекти різноманітної тематики в рамках спеціальності «Прикладна механіка». Комплексні роботи можуть виконуватися на замовлення підприємств (організацій). Можливі різні варіанти змісту та технології виконання комплексних дипломних робіт.

Міжкафедральна (міжінститутська) комплексна бакалаврська дипломна робота виконується групою студентів різних кафедр або інститутів, які розробляють різні розділи роботи – технологічний (проектування заготовки, проектування маршруту механічної обробки, розмірний аналіз і т. д.) та інші розділи. Кожну групу студентів консультує відповідна кафедра. Така система дає змогу одержати повноцінну роботу з усією необхідною технічною документацією, а також забезпечує зацікавленість усього колективу проектувальників. Такий колектив може складатися з двох та більше дипломників. Серед них вибирається головний інженер проекту. Регулярно проводиться огляд проектування об'єкта, розглядаються питання виконання розділів проекту.

Кафедральна комплексна бакалаврська дипломна робота може включати виконання завдань та розрахунків, що містять декілька більш простих завдань, або передбачає виконання окремих розділів роботи: спеціальної, охорони та ін. Це дозволяє зробити проектування більш досконалим, наблизити його до реального.

Виконання комплексних робіт дають студентам знання та навички у проектуванні, що максимально наближене до умов реального машинобудівного виробництва.

Термін виконання БДР визначається графіком навчального процесу та має виконуватися студентом у повній відповідності до затвердженого календарного плану та завдання. У випадках відставання від графіка, студент зобов'язаний дати пояснення у письмовому вигляді своєму керівникові або завідувачеві кафедри. На період виконання БДР на кафедрі складається графік консультацій, згідно з яким забезпечується систематична співпраця студента та керівника. Систематичні консультації допомагають студенту у виборі методів дослідження, у контролі за дотриманням вимог до змісту та оформлення роботи, у своєчасному усуненні відхилень. Оперативне й сумлінне виконання рекомендацій керівника сприяє своєчасному поданню БДР та є запорукою його успішного захисту. Відповідно до календарного плану, студент має подавати роботу частинами на перегляд, а у встановлений графіком кінцевий термін подає завершений БДР на розгляд та експертизу.

# **2 ПОПЕРЕДНІЙ ЗАХИСТ ТА ЕКСПЕРТИЗА БДР**

#### **2.1 Допуск до захисту в ЕК**

Не менше як за тиждень до початку роботи екзаменаційної комісії (ЕК) із захисту бакалаврських дипломних робіт випускової кафедри проводить попередній захист БДР. На попередній захист студент подає повністю сформовану пояснювальну записку, необхідний графічний матеріал (креслення, плакати), відгук керівника. Комісія, створена розпорядженням завідувача кафедри, розглядає подані матеріали та заслуховує доповіді студентів-дипломників, за результатами чого складає протокол попереднього захисту з висновком про можливість допуску БДР до захисту в ЕК.

До захисту в ЕК допускаються роботи, теми яких затверджені наказом ректора ВНТУ, виконані з дотриманням нормативних вимог, що підтверджено підписами та відгуком керівника, підписами консультантів окремих розділів роботи, а також внесені в протокол попереднього захисту випускової кафедри.

До захисту у ЕК не допускаються роботи, в яких виявлені принципові помилки у прийнятих рішеннях, обґрунтуваннях, розрахунках та висновках, суттєві відхилення від вимог стандартів. Також не допускається до захисту робота, яку студент виконав не самостійно, про що, зокрема, свідчить його некомпетентність у прийнятих рішеннях чи матеріалах БДР на етапі проходження попереднього захисту.

Допуск до захисту БДР у ЕК здійснюється завідувачем кафедри, який приймає рішення за підсумками попереднього захисту. БДР, які допущені до захисту в ЕК, направляються на рецензування (опонування) без подання відгуку керівника.

Керівник БДР в основній частині відгуку обов'язково висвітлює такі питання:

– характеристику доцільності (актуальності) виконаної розробки;

– рівень обґрунтованості прийнятих дипломником рішень;

– характеристику рівня інженерної підготовки студента, його ерудиції, творчого потенціалу, участі у спеціалізованих конференціях, олімпіадах, співавторство у різного роду публікаціях за темою БДР;

– ступінь самостійності у вирішенні поставлених задач;

– дотримання студентом графіка проектування;

– окремо виділяються недоліки у роботі дипломника, недоліки самої роботи (проекту);

– висновок про можливість присвоєння відповідної кваліфікації та рекомендована оцінка за БДР.

#### **2.2 Порядок нормоконтролю**

Нормоконтроль – це функція випускової кафедри і є завершальним етапом бакалаврської дипломної роботи. Нормоконтроль обов'язковий й проводиться з метою встановлення повної відповідності БДР за вимогами чинних стандартів. Нормоконтроль здійснює фахівець з числа викладачів кафедри відповідно до розпорядження завідувача або керівником БДР. На нормоконтроль БДР подається у повному обсязі не пізніше ніж за 1–2 дні до дати попереднього захисту БДР, яка вказана в завданні. Особа, яка здійснює нормоконтроль, підписує тільки повністю оформлену та представлену в повному обсязі роботу. Порядок підпису документів такий:

1) студент-дипломник;

2) керівник;

3) консультант з ОП (якщо даний розділ присутній в роботі);

4) нормоконтроль;

5) завідувач кафедри;

6) рецензент.

Робота вважається виконаю, якщо вона за змістом та формою відповідає завданню на БДР та вимогам стандартів. Відповідальність за правильність прийнятих рішень, обґрунтувань, розрахунків та якість оформлення несе студент – автор проекту. Тривалість процедури нормоконтролю не перевищує двох днів.

Під час нормоконтролю БДР перевіряється дотримання таких вимог:

– окремо виконані малоформатні текстові та графічні документи роботи (пояснювальна записка, технічне завдання, специфікації, окремі схеми чи креслення, переліки елементів тощо) мають бути повністю скомпоновані та переплетені в тверду обкладинку;

– відповідність оформлення графічної частини та пояснювальної записки вимогам ЄСКД та ЄСТД;

– наявність відгука керівника;

– пояснювальна записка має містити всі обов'язкові структурні елементи (титульний аркуш, завдання на бакалаврську дипломну роботу, анотації, зміст, вступ, основну частину, висновки, літературу).

БДР може бути повернута з нормоконтролю студенту у випадках:

– відсутності складових БДР або порушення встановленої комплектності; – відсутності обов'язкових підписів.

Під час перевірки документів БДР особа, яка здійснює нормоконтроль, може наносити олівцем умовні номери поміток до елементів, які мають бути виправлені або замінені. Зроблені помітки зберігаються до подання нових оригіналів й знімає їх особа, яка здійснює нормоконтроль.

Роботи, які успішно пройшли нормоконтроль, передаються завідувачу кафедри для допуску до попереднього захисту та зовнішнього рецензування. За умови недотримання вимог нормоконтролю студент не допускається до захисту до моменту виправлення вказаних недоліків. Допуск до захисту БДР студент має отримати не пізніше ніж за сім днів до дати захисту.

Після успішного проходження нормоконтролю студент має записати матеріали БДР на оптичний носій інформації (CD-R, CD-RW, DVD-R, DVD-RW). Матеріали БДР включають:

– електронні варіанти пояснювальної записки (обов'язково в одній папці та по можливості одним файлом від анотацій до останнього додатка), титульних аркушів, індивідуального завдання – у форматі \*.doc, MS Word 2003 (*якщо текстова частина виконана в редакторі MS Word іншої версії, або ж в іншій програмі, то до електронного варіанту додається також оригінал файлу (файлів)*);

– електронні варіанти креслень та плакатів – креслень у форматі \*.cdw та \*.jpg (сірим відтінком) та плакатів у форматі \*.doc або \*.cdw та \*.jpg (сірим відтінком), товщина ліній та інші елементи графічної частини потрібно корегувати таким чином, щоб усі елементи можна було візуально легко розрізняти;

– електронний варіант презентації у форматі \*.ppt (MS PowerPoint 2003) (*якщо презентація виконана в іншій версії програми, то до електронного варіанту додається також оригінал файлу (файлів)*);

На оптичному диску матеріали БДР мають бути структуровані. У головній папці, що матиме назву прізвища та ініціалів студента (наприклад «Слюсар І.І.») має знаходитись дві папки: «ТЕКСТОВА ЧАСТИНА» та «ГРАФІЧНА ЧАСТИНА». Електронні варіанти пояснювальної записки, додатків, титульних аркушів, технічного завдання та індивідуального завдання мають бути записані у папці з назвою «*ТЕКСТОВА ЧАСТИНА*». Електронні варіанти креслень та плакатів бути записані у папці з назвою «*ГРАФІЧНА ЧАСТИНА*».

Диск з матеріалами БДР має бути підписаний маркером чорного кольору за формою, наведеною у додатку А, де зазначаються такі відомості:

– назва (скорочено) факультету (ФМТ) та кафедри (каф. ТАМ), де студентом захищається БДР;

– шифр та назва спеціальності, за якою навчається студент: для 131 – «Прикладна механіка»;

– назва БДР;

– група, прізвище, ініціали та особистий підпис студента;

– прізвище, ініціали та особистий підпис керівника БДР.

Диск з матеріалами БДР передається секретарю ЕК разом із БДР.

**Відповідальність за зміст матеріалів БДР на диску несуть студент та керівник.**

### **2.3 Рецензування БДР**

Рецензента призначають із числа викладачів кафедр, споріднених із випусковою кафедрою. Робота передається на рецензування не пізніше, ніж за 2 дні до захисту в ЕК.

Рецензент після аналізу роботи складає рецензію з обов'язковим висвітленням таких питань:

– відповідність змісту БДР темі та завданню на роботу;

– актуальність теми БДР та практична цінність результатів роботи у випадку впровадження;

– наявність замовлення роботи підприємством (організацією);

– достатність вихідних даних, їх спрямованість на пошуки оптимальних рішень та використання останніх досягнень науки та техніки, обґрунтованість й повнота розділів технічного завдання;

– рівень обробки основного рішення (синтез, аналіз, технічні розрахунки тощо), можливість створення дослідного зразка;

– науковий рівень (для робіт дослідницького характеру) та глибина експериментальних досліджень;

– застосування ЕОМ для розв'язання задач основної частини проекту (оптимізація, моделювання, САПР та ін.);

– стиль написання пояснювальної записки (обґрунтувальний чи описовий), відповідність оформлення вимогам чинних стандартів;

– повнота відображення графічним матеріалом основного змісту БДР, відповідність графічних матеріалів об'єкту роботи та вимогам чинних стандартів;

– недоліки БДР;

– висновок про можливість (неможливість) присвоєння дипломнику відповідної кваліфікації та рекомендована оцінка БДР.

Після отримання відгука керівника та рецензії жодні зміни або виправлення в проекті (роботі) не допускаються.

Оцінка, яку рекомендує керівник та рецензент у відгуку або ж рецензії, відповідно, має бути обов'язково аргументовано, як перевагами так й недоліками.

### **2.4 Захист БДР**

Захист БДР відбувається публічно на відкритому засіданні ЕК за участі не менше двох третин її складу при обов'язковій присутності голови комісії. На захисті обов'язково має бути керівник БДР, а у випадку неможливості присутності керівник БДР має попередити про це заздалегідь голову чи заступника голови ЕК. Також можуть бути присутні рецензент (опонент), студенти та інші зацікавлені особи.

Ілюстративний матеріал, за допомогою якого студент складає доповідь, має бути поданий у вигляді презентації у Power Point та роздаткового матеріалу. Можливість використання відповідного технічного оснащення має бути погоджена студентом заздалегідь (не менш як за день до захисту) із секретарем комісії. Кількість примірників роздаткового матеріалу має відповідати кількісному складу ЕК. Роздатковий матеріал за змістом та послідовністю має повністю відповідати графічній частині БДР, роздрукований на листах формату А4 та містити титульний аркуш (приклад поданий у додатку Б).

Прийнято такий порядок захисту.

1. До захисту запрошується дипломник, оголошується тема його роботи та керівник.

2. Студент доповідає протягом 5–7 хвилин, дотримуючись у доповіді такої структури:

2.1. Актуальність теми;

2.2. Постановка задачі;

2.3. Стислий аналіз можливих розв'язків поставлених задач;

2.4. Обґрунтування власної пропозиція щодо розв'язання задачі;

2.5. Технічна реалізація, висвітлення питань охорони праці, висновки.

3. Відповіді дипломника на запитання членів комісії та присутніх.

4. Зачитується відгук керівника (самим керівником БДР або, за відсутності його з поважної причини, головою чи заступником голови ЕК) та рецензія на БДР (головою чи заступником голови ЕК).

5. Пояснення дипломника щодо зауважень, зроблених керівником та рецензентом (за бажанням студента).

6. За необхідності надається заключне слово дипломнику та його керівнику.

7. Виступи голови, членів комісії, керівника, рецензента, присутніх осіб (в разі необхідності).

Після прослуховування доповідей по всіх роботах, захист яких заплановано на один день, оголошується закрите засідання ЕК, де присутні лише голова та члени комісії. На закритому засіданні колегіально приймається рішення ЕК про оцінку рівня знань, виявлених при захисті БДР, та якість роботи, а також про присвоєння студенту-дипломнику відповідної кваліфікації. Оцінка виставляється відповідно до критеріїв, наведених в розділі 7. Рішення приймається відкритим голосуванням більшістю голосів членів комісії, які брали участь у засіданні. При однаковій кількості голосів «за» та «проти» відповідної оцінки, рішення голови ЕК є вирішальним.

Після прийняття рішень про виставлення оцінок заслуханих БДР запрошуються студенти-дипломники, які пройшли захист та оголошуються підсумки та результати захисту БДР.

Тривалість захисту однієї роботи не має перевищувати 20 хвилин. Після захисту секретар комісії передає БДР до архіву.

Студенту, який отримав підсумкові оцінки «відмінно» не менше як з 75 % усіх навчальних дисциплін та індивідуальних завдань, передбачених навчальним планом, а з інших навчальних дисциплін та індивідуальних завдань – оцінки «добре», склав державні іспити з оцінками «відмінно», захистив БДР з оцінкою «відмінно», а також виявив себе в науковій роботі, що підтверджується рекомендацією кафедри, видається диплом з відзнакою.

Відповідно до Положення «Про дипломне проектування у Вінницькому національному технічному університеті», студенту, який не захищав БДР у визначений графіком термін з поважних причин (що підтверджується документально), захист роботи може бути перенесений на наступний термін роботи ЕК, але не пізніше, ніж на три роки. В цьому випадку строк навчання необхідно продовжити, для чого студент має подати до деканату (ректорату) особисту заяву на ім'я ректора університету та документи, які підтверджують поважність причин неможливості захисту роботи у раніше визначений термін. Після розгляду заяви та прийняття позитивного рішення, документи з рекомендацією завідувача випускової кафедри передаються до навчального відділу не пізніше, як за день до останнього за графіком засідання ЕК із спеціальності.

У випадках, коли захист БДР визнається незадовільним, ЕК встановлює, чи може студент подати на повторний захист ту ж саму роботу з доопрацюванням, чи він зобов'язаний опрацювати нову тему, яка визначається випусковою кафедрою.

Студенту, який не захищав БДР у визначений графіком термін з поважних, підтверджених документально, причин, захист роботи може бути перенесений на наступний термін роботи ЕК, але не пізніше ніж на три роки.

Для продовження строку навчання студент має подати до деканату (ректорату) особисту заяву на ім'я ректора університету та документи, які підтверджують поважність причин неможливості захисту проекту у раніше визначений термін.

Після розгляду заяви та прийняття позитивного рішення, документи з рекомендацією завідувача випускової кафедри передаються до навчального відділу не пізніше, як за день до останнього за графіком засідання ЕК із відповідної спеціальності. Після цього навчальним вiддiлом готується проект наказу про перенесення термiну захисту.

Студенти, не допущені до захисту БДР, як й ті, що не захистили їх, вiдраховуються з унiверситету з отриманням академiчної довiдки та правом повторного захисту роботи (проекту) протягом трьох років після закінчення ВНТУ.

Для здійснення повторного захисту БДР відрахований студент має відновитись у ВНТУ, ліквідувати академічну різницю з дисциплін, що може виникнути на момент повторного захисту, й до початку бакалаврського дипломного проектування відповідного року подати заяву на ім'я ректора, завізовану завідувачем випускової кафедри та деканом факультету, на пiдставi якої видається наказ про допуск до бакалаврського дипломного проектування та за студентом закріплюється тема дипломної роботи. Тему БДР та керівника проекту призначає завідувач відповідної випускової кафедри.

# **3 СТРУКТУРА ТА ТЕМАТИКА БДР**

Бакалаврські дипломні роботи можуть мати навчальний характер або виконуватись на замовлення підприємства чи певного підрозділу ВНТУ.

За змістом БДР має відповідати індивідуальному завданню на бакалаврське дипломне проектування. БДР містить у собі обов'язкові складові частини, перелік та вимоги до яких конкретизуються керівником відповідно до профілю напряму навчання. Кожну складову частину необхідно починати з нового аркуша.

Порядок подання обов'язкових складових частин БДР та їх рекомендований обсяг виглядає таким чином:

1. Пояснювальна записка (ПЗ):

- 1.1. Титульний аркуш ПЗ;
- 1.2. Завдання на дипломне проектування;
- 1.3. Зміст;

1.4. Анотації державною та іноземною мовами – 2 с.;

1.5. Вступ –  $1-3$  с.;

1.6. Спеціальна (технічна, наукова) частина у розділах – 40–55 с.;

1.7. Висновки;

1.8. Література.

2. Додатки (графічна частина оформлюється, як останній додаток з однойменною назвою);

Обсяг ПЗ без додатків має складати 40–60 сторінок друкованого тексту на аркушах формату А4.

У вступі БДР в загальних рисах окреслюється сучасний стан та тенденції розвитку напрямів науки, техніки, виробництва, де застосовуються розроблені об'єкти, системи, комплекси, методики, підкреслюється їх роль у забезпеченні прогресу цього напряму, формулюється актуальність розробки. Висвітлюється новизна та практична цінність розробки. В загальних рисах подається мета роботи та основні завдання, які необхідно вирішити для її досягнення.

Пояснювальна записка БДР має містити такі розділи:

– технологічний (конструкторський чи науково-дослідний) розділ;

– охорона праці.

Зміст технологічного, конструкторського чи науково-дослідного розділу або ж введення додаткових розділів визначається керівником БДР.

Розділ охорони праці має містити конкретні пропозиції з питань охорони праці (електробезпеки, промислової санітарії та пожежної безпеки), пов'язані як з самою конструкцією (основного та допоміжного технічного устаткування), так й з конкретними умовами його монтажу, експлуатації чи ремонту. Не допускається підміна розробки питань щодо оздоровлення, полегшення та безпеки праці, переписуванням НАОП, ДСТУ, ДБН, інших правил та норм, інструкцій тощо з питань охорони праці.

Технологічний розділ включає: проектування маршруту механічної обробки деталі високої складності з поданням необхідних обґрунтувань та розрахунків: аналізу конструкції та технологічності деталі, розрахунку типу виробництва та форми організації роботи, вибір способу та методу отримання заготовки, аналіз існуючих типових маршрутів механічної обробки, вибір способів механічної обробки, визначення кількості ступенів механічної обробки поверхні, вибір технологічних баз, розробка маршруту механічної обробки, розробка технологічних операцій, розрахунок режимів різання, проектування елементів дільниці механічної обробки і т. д.

Типовий зміст бакалаврської дипломної роботи, обсяг пунктів та література для виконання відповідних розділів наведений у додатку B.

Назва теми БДР має відображати суть об'єкта проектування й бути максимально конкретизованою. Неприпустимі назви тем БДР широкого загального характеру. Тематика БДР має бути актуальною. Технічна задача, яку належить вирішити в БДР, може вважатись актуальною, якщо стосовно неї справедливі одне або кілька нижче перерахованих положень:

– доведена потреба у необхідності використання в організаціях чи підприємствах певного профілю розроблюваного об'єкта;

– розробка усуває деякі недоліки, що існують в певній сфері виробництва й пов'язані з відсутністю чи недосконалістю систем контролю, вимірювання та ін.;

– вирішення поставленої задачі, впровадження результатів розробки дозволить одержати вищі техніко-економічні показники (підвищити якість продукції, досягти значного економічного ефекту, підвищити продуктивність праці тощо), забезпечити вищий рівень енергозбереження, підвищити ефективність природоохоронних заходів.

Рекомендуються такі типові назви БДР:

– «Технологічний процес виготовлення деталі …»;

– «Технологічний процес виготовлення деталі … з використанням CAD / CAM – систем»;

– «Розробка конструкторсько-технологічного забезпечення виготовлення деталі …»;

– «Робоче місце механічної обробки деталі … з використанням CAD / CAM – систем»;

– «Модернізація технологічного процесу виготовлення деталі …»;

– «Розроблення й розмірне моделювання технологічного процесу оброблення деталі …» та ін.

Дипломні роботи, реалізація яких потребує проведення великого обсягу конструкторсько-технологічних робіт, можна виконувати як комплексні кафедральні чи міжкафедральні роботи.

# **4 ОФОРМЛЕННЯ ПОЯСНЮВАЛЬНОЇ ЗАПИСКИ**

#### **4.1 Основні положення**

Основні положення встановлюють форму, розміри, розміщення та порядок заповнення основних документів в БДР та повністю відповідають вимогам діючих стандартів до конструкторської документації.

Пояснювальна записка (ПЗ) та графічна частина до БДР, як й будь-яка конструкторська документація, до якої можуть входити текстові, схемні, програмні та інші документи, оформляються на аркушах білого паперу певних розмірів, які називаються «формати».

Міждержавний стандарт ГОСТ 2.301-68 встановлює такі основні формати, які можуть бути використані при оформленні ПЗ та інших документів:

 $A1 = 841 \times 594$  MM  $\pm 3.0$  MM;  $A2 = 420 \times 594$  MM + 2,0 MM;  $A3 = 420 \times 297$  MM  $\pm 2.0$  MM;  $A4 = 210 \times 297$  MM  $\pm 2.0$  MM.

Графічна частина виконується лініями, які мають відповідну товщину та форму (міждержавний стандарт ГОСТ 2.303-68).

Всі надписи на схемах, графіках та інших документах, якщо вони виконуються вручну, мають виконуватись креслярським шрифтом чорним кольором згідно з міждержавним стандартом ГОСТ 2.304-85.

Пояснювальну записку до БДР оформляють відповідно до стандарту ДСТУ 3008-95. «Документація. Звіти у сфері науки і техніки». Якщо в БДР є конструкторські документи (схеми структурні, функціональні, принципові, схеми алгоритмів), то їх оформлюють згідно з вимогами міждержавного стандарту ГОСТ 2.105-95 «Общие требования к текстовим документам».

Основний напис на листах ПЗ БДР відсутній. Усі елементи графічної частини мають мати основний напис.

Форма, розміри, зміст та порядок заповнення основного напису та додаткових граф до нього викладені в міждержавному стандарті ГОСТ 2.104-68, в якому наведені три форми основного напису (див. додаток И):

– форма 1 (55  $\times$  185 мм) – для перших аркушів креслень;

– форма 2а (15  $\times$  185 мм) – для наступних аркушів креслень і текстових документів.

Розміщують основний напис внизу справа рамки робочого поля (на плакатах зі зворотної сторони).

Порядок заповнення граф основного напису:

– в графі 1 симетрично до тексту вказують найменування виробу, яке записують в Називному відмінку однини, ставлячи на першому місці іменник (наприклад: *Гідророзподільник секційний).* Нижче, якщо необхідно, записують найменування документа шрифтом меншого розміру у дужках (наприклад: *складальне креслення*)*.* Знак переносу не використовується і в кінці найменування крапка не ставиться;

– в графі 2 вказують шифр документа відповідно до рекомендацій ВНТУ;

– в графі 3 вказують позначення матеріалу деталі (цю графу заповнюють тільки на кресленнях деталей);

– в графі 4 вказують літеру згідно з міждержавним стандартом ГОСТ 2.105-68, яка відповідає стадії розробки документа, наприклад: ескізний проект – Е, технічний проект – Т, навчальний проект – Н;

– в графі 5 вказують масу виробу в кілограмах без одиниці вимірювання (кг) або вказується одиниця вимірювання, якщо вона інша;

– в графі 6 вказують масштаб зі стандартного ряду значень (для схем не вказується):

1) натуральна величина – 1:1;

2) масштаби зменшення –1:2, 1:2.5, 1:4, 1:5, 1:10;

3) масштаби збільшення – 2:1, 2.5:1, 4:1, 5:1, 10:1;

– в графі 7 вказують порядковий номер аркуша (на документах, які складаються тільки з одного аркуша дану графу не заповнюють);

– в графі 8 вказують загальну кількість аркушів в документі;

– в графі 9 вказують індекс розробника *(*наприклад*: ВНТУ, група 1ТМ-017м)*;

*–* в графі 10 вказують учасників розробки документа. У дипломному проекті:

1) *розробив;*

2) *перевірив;*

3) *рецензент;*

4) *нормоконтроль;*

5) *затвердив.*

– в графах 11, 12 вказуються прізвища (без скорочення) та підписи (ручкою чи пастою чорного кольору) осіб, які підписують документ;

– в графі 13 вказується дата підписання документа;

– графи 14...18 – для внесення змін відповідно до міждержавного стандарту ГОСТ 2.503-74.

Додаткові графи (19–25), розміщують зліва за межами рамки робочого поля й в БДР ці графи не заповнюють.

Додаткова графа 26 має розміри 70×14 мм. В цій графі вказують позначення документа. Для форматів А4 та більших, розміщених горизонтально, дану графу повертають на 180° та розміщують в лівому верхньому куті рамки. Для форматів більше А4 та розміщених вертикально графу повертають на 90° проти годинникової стрілки й розміщують в правому верхньому куті рамки.

#### **4.2 Шифр БДР**

Кожний документ має мати своє унікальне позначення – шифр.

Шифр документів вказують на титульних аркушах, в основних написах або при посиланні на той чи інший документ.

Для БДР найбільш доцільною є предметна система умовних позначень, яка має таку структуру:

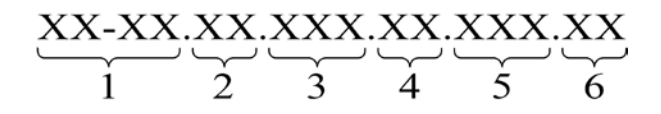

де 1 (ХХ-ХХ) – числовий шифр кафедри, прийнятий у ВНТУ: кафедра технології та автоматизації машинобудування має шифр 08-26;

2 (XX) – для бакалаврської дипломної роботи записується «БДР»;

3 (XXX) – порядковий номер затвердженої теми БДР у наказі;

4 (XX) – позначення складальних одиниць (від 01 до 99);

5 (XXX) – три символи для позначень простих складальних одиниць, що входять в основні складальні одиниці об'єкта БДР, записані в специфікації складального креслення об'єкта (використовується один знак зліва від 1 до 9), та порядкових номерів оригінальних деталей (два останніх знаки справа від 01 й до 99);

6 (XX) – код неосновного конструкторського документа (СК, ПЗ, КЗ,

Е1, Е2, ЕЗ тощо). Для схем позначення вибираються таким чином:

а) види схем:

- 1) автоматизація А;
- 2) гідравлічна  $-\Gamma$ ;
- 3) електрична Е;

б) типи схем:

1) структурна  $-1$ ;

```
2) функціональна – 2;
```
- 3) принципова 3;
- 4) з'єднання 4;

```
5) підключення -5;
```
- 6) загальна 6;
- 7) розташування 7;
- 8) інші 8;
- 9) об'єднана 0.

Приклад запису шифру документів БДР, що має у наказі порядковий номер 5:

08-26.БДР.005.00.000 ПЗ – пояснювальна записка;

08-26. БДР.005.00.001 – креслення деталі;

08-26. БДР.005.00.002 – креслення заготовки;

08-26. БДР.005.00.100 ПЛ – графічне зображення маршруту механічної обробки;

08-26. БДР.005.00.200 ПЛ – розмірний аналіз технологічного процесу;

08-26. БДР.005.01.000 СК – складальне креслення вузла, до якого входить деталь, що є об'єктом бакалаврського дипломного проектування.

Принципові схеми об'єкта бакалаврського дипломного проектування чи його складових частин обов'язково мають мати перелік елементів, який у вигляді таблиці, оформленої згідно з вимогами відповідного стандарту, розміщується над основним написом принципової схеми або випускається як самостійний документ. При наведенні переліку елементів як самостійного документа його умовний шифр складається із шифру схеми з доданням перед позначенням неосновного конструкторського документа літери П, наприклад, для гідравлічної схеми – 08-26.БДР.005.00.000 ЕЗ (..ЕЗ – для схеми електричної принципової і т. п.). Перелік елементів записують в специфікацію складального креслення об'єкта бакалаврського дипломного проектування після схеми, до якої він випущений, і розміщують в додатках пояснювальної записки.

### **4.3 Основні правила оформлення пояснювальної записки БДР**

Пояснювальну записку до БДР оформляють відповідно до вимог міждержавного стандарту ДСТУ 3008-95.

Текст оформляють засобами комп'ютерної техніки (машинописним способом) через один міжрядковий інтервал з висотою букв не менше 2,5 мм (наприклад, текстовий редактор Word, кегель № 14) без **виділення**  по тексту або підкреслення.

СУВОРО ЗАБОРОНЕНО ВИКОРИСТОВУВАТИ КСЕРОКОПІЇ (СКАНУВАННЯ)!

Друкарські помилки, описки та графічні неточності можна виправляти зафарбуванням білим коректором, в кількості не більше двох помилок на одній сторінці й нанесенням на тому ж місці тексту машинописним способом або чорнилом, тушшю, пастою тільки чорного кольору.

Відступи тексту від рамки: зліва, зверху та знизу не менше 20 мм; справа не менше 10 мм. Абзац – 5 знаків. Нумерація сторінок ПЗ виконується у верхньому правому кутку, починаючи зі змісту.

#### **4.3.1 Заголовки**

Усі заголовки ПЗ виконують з абзацу малими літерами, починаючи з великої, за винятком змісту й додатків, які виконують посередині рядка та заголовків розділів які виконують великими літерами посередині рядка.

Назви складових частин ПЗ чи розділів записують у вигляді заголовків. Заголовки мають бути короткими й відповідати тематиці викладеного матеріалу. Перенесення слів у заголовках не допускаються. Крапку в кінці заголовків не ставлять. Якщо заголовок складається з двох та більше речень, то тоді їх розділяють крапкою.

Відстань між заголовком і подальшим чи попереднім текстом має бути:

– за машинописного способу – не менше, ніж три інтервали;

– за машинного способу – не менше, ніж два рядки.

Відстань між основами рядків заголовку, а також між двома заголовками приймають такою, як у тексті. Не дозволяється залишати заголовок без тексту на попередній сторінці.

#### **4.3.2 Нумерація**

Титульний аркуш є першою сторінкою ПЗ, яка не нумерується. На інших сторінках в БДР порядковий номер вказують у верхньому правому кутку листів ПЗ.

Заголовки розділів основної частини, підрозділів, пунктів, підпунктів і т. д. нумерують послідовно арабськими цифрами. Розділи мають мати порядкову нумерацію в межах викладення суті звіту та позначатися арабськими цифрами без крапки, наприклад, 1, 2, 3 і т. д.

Підрозділи мають мати порядкову нумерацію в межах кожного розділу.

Номер підрозділу складається з номера розділу та порядкового номера підрозділу, відокремлених крапкою. Після номера підрозділу крапку не ставлять, наприклад, 1.1, 1.2 і т. д.

Пункти мають мати порядкову нумерацію в межах кожного розділу або підрозділу. Номер пункту складається з номера розділу та порядкового номера пункту, або з номера розділу, порядкового номера підрозділу та порядкового номера пункту, відокремлених крапкою. Після номера пункту крапку не ставлять, наприклад, 1.1, 1.2, або 1.1.1, 1.1.2 і т. д.

Якщо текст поділяють тільки на пункти, їх потрібно нумерувати, за винятком додатків, порядковими номерами.

Номер підпункту складається з номера розділу, порядкового номера підрозділу, порядкового номера пункту та порядкового номера підпункту, відокремлених крапкою, наприклад, 1.1.1.1, 1.1.1.2, 1.1.1.3 і т. д.

Якщо розділ, не маючи підрозділів, поділяється на пункти і далі – на підпункти, номер підпункту складається з номера розділу, порядкового номера пункту та порядкового номера підпункту, відокремлених крапкою, наприклад, 1.1.3, 1.2.1 і т. д. Після номера підпункту крапку не ставлять.

Якщо розділ або підрозділ складається з одного пункту, або пункт складається з одного підпункту, його нумерують.

Цифри, які вказують номер, не мають виступати за абзац.

В тексті документа може наводитись перелік, який рекомендується нумерувати малими буквами українського алфавіту з дужкою або виділяти дефісом перед текстом. Для подальшої деталізації переліку використовують арабські цифри з дужкою. Кожну частину переліку записують з абзацу, починаючи з малої букви та закінчуючи крапкою з комою, в кінці останньої ставлять крапку.

Приклад:

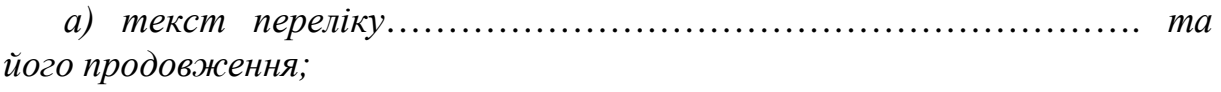

*б) текст переліку:*

*1) текст переліку*……………………………………………………. *та його продовження;*

*2)* ...*;*

*в) останній перелік.*

За необхідності пояснення інформації в тексті, таблиці, ілюстрації дозволяється розміщувати примітки зразу ж за ними, починаючи з абзацу словом «*Примітка –* «чи «*Примітки*».

Одна примітка не нумерується й після слова «*Примітка*» ставиться тире. Текст примітки починають в цьому ж рядку з великої літери й продовжують без абзацу. Якщо приміток кілька, то після слова «*Примітки*» нічого не ставлять, а записують кожну примітку з абзацу, нумеруючи за порядком арабськими числами. Після номера крапку не ставлять. Текст примітки починають з великої літери й продовжують без абзацу. Після кожної примітки ставлять крапку.

Приклад:

*Примітка. Текст приміток дозволяється друкувати через один інтервал.*

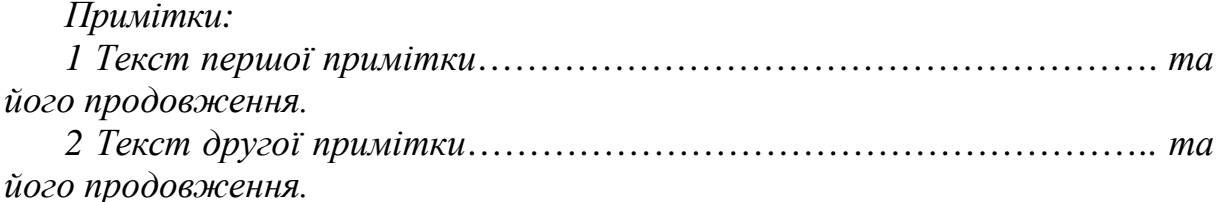

#### **4.3.3 Правила написання тексту**

При написанні тексту необхідно дотримуватися таких правил:

а) текст необхідно викладати обґрунтовано в лаконічному технічному стилі;

б) умовні буквені позначення фізичних величин та умовні графічні позначення компонентів мають відповідати установленим в стандартах. Перед буквеним позначенням фізичної величини має бути її пояснення (наприклад: *клапан К, фільтр Ф*);

в) числа з розмірністю треба записувати цифрами, а без розмірності словами (наприклад: *тиск – 2 МПа, виміряти три рази*);

г) позначення одиниць треба писати в рядок з числовим значенням без перенесення в наступний рядок. Між останньою цифрою числа та позначенням одиниці варто робити пропуск (наприклад: *10 Н, 2 м*);

ґ) якщо наводиться ряд числових значень однієї й тієї ж фізичної величини, то одиницю фізичної величини вказують тільки після останнього числового значення (наприклад: *1,5; 1,75; 2 мм*);

д) позначення величин з граничними відхиленнями треба записувати так: *100 ± 5 мм*;

е) буквенні позначення одиниць, які входять в добуток, розділяють крапкою на середній лінії (·); знак ділення замінюють похилою рискою (/);

є) порядкові числівники варто записувати цифрами з відмінковими закінченнями *(3-й перехід, 4-а операція)*; при кількох порядкових числівниках відмінкове закінчення записують після останнього *(3, 4, 5-й графіки)*; кількісні числівники записують без відмінкових закінчень *(на 20 аркушах)*; не пишуть закінчення в датах *(21 жовтня)* та при римських числах *(XXI століття)*;

ж) скорочення слів в тексті не допускаються, крім загальноприйнятих в українській мові та установлених в стандарті ГОСТ 2.316-68, а також скорочень, які прийняті для надписів на виробі (в тексті вони мають бути виділені великим шрифтом: *ОN, ОFF)*, а якщо надпис складається з цифр або знаків, то в лапках. Лапками також виділяють найменування команд, режимів, сигналів *(*«*Старт*»*)*;

з) не дозволяється:

– допускати професійних або місцевих слів та виразів (техніцизмів);

– після назви місяця писати слово «*місяць*» (не «*в травні місяці*», а «*в травні*»*)*;

– використовувати вирази: «*цього року*», «*минулого року*», потрібно писати конкретну дату «*в червні 2008 року*»;

– використовувати позначення одиниць фізичних величин без цифр, необхідно писати повністю: «*кілька кілограмів*» (за винятком оформлення таблиць та формул);

– з'єднувати текст з умовним позначенням фізичних величин за допомогою математичних знаків (не «*швидкість = 5 км/год*», а «*швидкість дорівнює 5 км/год*», не «*температура дорівнює – 5° С*», а «*температура дорівнює мінус 5 °С*»);

– використовувати математичні знаки *<*, *>*, °, *№*, *%*, *sin*, *cos*, *tg*, *log* та ін. без цифрових або буквених позначень. В тексті треба писати словами «*нуль*», «*номер*», «*логарифм*» і т. д.;

– використовувати індекси стандартів *(ДСТУ, СТП)* без реєстраційного номера.

#### **4.4 Титульний аркуш**

Титульний аркуш є першою сторінкою пояснювальної записки БДР, яка не нумерується. У додатку Д наведено зразок титульного аркуша БДР, що відповідає діючому стандарту на текстову конструкторську документацію (ГОСТ 2.105-95, ДСТУ 3008-95) та з врахуванням вимог, діючих у ВНТУ й відповідно до профілю спеціальності.

Після завершення роботи її візує офіційний рецензент на титульному аркуші.

#### **4.5 Індивідуальне завдання**

Індивідуальне завдання на БДР видається перед дипломною практикою на спеціальному бланку випускової кафедри (додаток Е). Заповнюється й підписується керівником БДР та затверджується завідувачем кафедри. Розташовується за титульним аркушем ПЗ та в загальну кількість аркушів не входить.

В завданні формулюють тему роботи, вказують вихідні дані, перелік питань, що належить розробити, перелік графічного чи розрахункового матеріалу, який необхідно подати в результаті розробки. Вказується дата попереднього захисту БДР.

Протягом бакалаврського дипломного проектування студентом проводиться робота за завданнями консультантів з окремих розділів БДР, які підтверджують її виконання підписом у відповідному місці бланка.

#### **4.6 Зміст**

Зміст розташовують після індивідуального завдання, починаючи з нової сторінки із заголовком «ЗМІСТ» по середині рядка. До змісту включають всі заголовки (без змін) структурних частин, розділів, підрозділів, пунктів, підпунктів (якщо вони мають заголовки) та додатків із зазначенням сторінок, на яких вони розміщені [1, 2].

Зміст за нумерацією ПЗ є другою сторінкою. Нумерацію на даній та на наступних сторінках проставляють в правому верхньому кутку сторінки. Нумерація сторінок має бути наскрізною. Приклад оформлення змісту наведений у додатку Є.

#### **4.7 Анотація**

Анотацію державною мовою виконують після змісту з нової пронумерованої сторінки. У БДР записують «Анотація» з абзацу з вирівнюванням по середині сторінки. Текст анотації (не більше 0,5 сторінки) має бути стислим, інформативним та містити відомості, які характеризують виконаний БДР. На наступній сторінці розташовують анотацію іноземною мовою.

#### **4.8 Вступ**

Вступ друкують з нової пронумерованої сторінки із заголовком. Заголовок у БДР записують з вирівнюванням по середині сторінки словами «ВСТУП».

Текст вступу (1 с.) має містити постановку проблеми у загальному вигляді, короткий аналіз сучасного стану вирішення проблеми, обґрунтування необхідності виконання роботи, призначення БДР, оцінку новизни теми, висвітлювати питання актуальності і значення розробки, мету та задачі роботи. У вступі й далі по тексту не дозволяється використовувати скорочені слова, терміни, крім загальноприйнятих.

#### **4.9 Оформлення тексту пояснювальної записки**

Структурними елементами пояснювальної записки БДР є розділи, підрозділи, пункти та підпункти.

Пояснювальна записка БДР містить розділи згідно із завданням та обґрунтування прийнятих рішень, які супроводжуються відповідними розрахунками (в тому числі з допомогою ЕОМ), рисунками, таблицями, посиланнями на літературні джерела, результатами власних теоретичних та експериментальних досліджень.

#### **4.9.1 Правила нумерації рисунків, таблиць та формул**

Всі рисунки, таблиці та формули нумерують в порядку появи їх в тексті подвійною нумерацією в межах розділу (додатка) арабськими цифрами. Першим числом в нумерації ставиться номер розділу (додатка), за ним через крапку ставиться порядковий номер рисунка, таблиці або формули в розділі (додатка).

Нумерація рисунка починається із слова «*Рисунок*» (наприклад: *Рисунок 2.1 – ...*)*.*

Нумерація таблиці починається із слова «*Таблиця*» (наприклад: *Таблиця 4.2 – ...*)*.*

Нумерація формул вказується в круглих дужках (наприклад: *(1.2)* з вирівнюванням по правому краю сторони, в кінці рядка, на рівні закінчення формули.

В додатках до порядкового номера рисунка, таблиці або формули додається номер додатка (буква). Наприклад: *Рисунок Б.1 – ...*, *Таблиця В.2 – ...*, *(формула) (Д.3).* 

#### **4.9.2 Оформлення посилань**

Посилання необхідно виконувати за такими формами:

– на літературу. Посилання на літературні джерела наводять в квадратних дужках [3, 4], вказуючи порядковий номер за списком. Нумерація посилань має починатися з одиниці й далі за порядком;

– на формули. «... *в формулі (1.2)*»; «... *в формулах (3.3, ..., 3.7)*»;

– на додатки. «... *наведено в додатку А*», «... *наведено в таблиці Б.4*» або *(додаток В)*, *(рисунок Г. 5)*, *(додатки Д, Ж)*;

– на рисунки. «*На рисунку 3.1 зображено ...*» або в дужках за текстом «*В результаті дослідження отримаємо залежність швидкості від тиску рисунок 3.2*», на частину рисунка «... *показано на рисунку 2.3, б*»;

– на таблиці, «*... наведено в таблиці 2.4*»; «... *в таблицях 3.2*–*3.5*» або в дужках по тексту *(таблиця 3.6)*;

Посилання на раніше наведені рисунки та таблиці дають зі скороченим словом «*дивись*» в дужках за ходом чи в кінці речення *(див. рисунок 1.4)*, *(див. таблицю 3.2).*

#### **4.9.3 Оформлення формул**

Кожну формулу записують з нового рядка, симетрично до тексту. Між формулою та текстом пропускають один рядок [5].

Умовні буквенні позначення (символи) в формулі мають відповідати установленим у міждержавному стандарті ГОСТ 1494-77 й мають бути однаковими в тексті та в формулі. Їх пояснення наводять після першого використання в тексті або зразу ж під формулою. Для цього після формули ставлять кому й записують пояснення до кожного символу з нового рядка в тій послідовності, в якій вони наведені у формулі, розділяючи крапкою з комою. Перший рядок повинен починатися з абзацу й слова «*де*» без будьякого знака після нього.

Одиницю вимірювання беруть в квадратні дужки. Наприклад: в п'ятому розділі тексту описується четверта за порядком формула:

$$
Q = \mu \cdot f \cdot \sqrt{\frac{2 \cdot \Delta p}{\rho}} \text{ [M}^3/\text{c]},\tag{5.4}
$$

де *μ* – коефіцієнт витрати через дросель;

*f* – площа дроселя;

Δ*р* – перепад тиску на дроселі;

*ρ* – густина робочої рідини.

Числову підстановку та розрахунок виконують з нового рядка не нумеруючи. Одиницю вимірювання беруть в круглі дужки. Наприклад:

$$
Q = 0.6 \cdot 12 \cdot 10^{-6} \cdot \sqrt{\frac{2 \cdot 8 \cdot 10^5}{900}} = 0.3 \cdot 10^{-3} \text{ (m}^3/\text{c)}.
$$

Розмірність одного й того ж параметра в межах документа має бути однаковою.

Якщо формула займає кілька рядків, то вона має бути розірвана тільки з використанням математичних знаків: додавання «*+*», віднімання «*–*», множення «×», ділення «:», які повторюють на початку наступного рядка.

Формула є частиною речення, тому до неї застосовують такі ж правила граматики, як й до інших членів речення. Якщо формула знаходиться в кінці речення, то після неї ставлять крапку. Формули, які ідуть одна за одною й не розділені текстом, розділяють комою.

#### **4.9.4 Оформлення рисунків**

Для пояснення викладеного тексту рекомендується його ілюструвати графіками, кресленнями, фрагментами схем тощо, які в технічній документації називають рисунками. В тексті рисунок розміщують симетрично до тексту без повороту після першого посилання на нього або на наступній сторінці, якщо на даній він не вміщується. На всі ілюстрації в тексті ПЗ мають бути посилання. Між рисунком та текстом пропускають один рядок.

Рисунок має складатися із графічного зображення, пояснювальних даних (необов'язково), номера рисунка та його назви.

Номер рисунка та його назву наводять симетрично до тексту. Крапку в кінці не ставлять, знак переносу не використовують. Якщо назва рисунка довга, то його продовжують у наступному рядку починаючи від назви. Пояснювальні дані розміщують під рисунком над його позначенням.

Якщо частини рисунка не вміщуються на одній сторінці, то їх переносять на наступні сторінки. В цьому випадку, під початком рисунка вказують повне його позначення, а під його продовженнями позначають «*Рисунок 2.4 (продовження)*»*.* Пояснювальні дані розміщують під кожною частиною рисунка.

У випадку, коли рисунок складається з частин, їх позначають малими буквами українського алфавіту з дужкою *а), б)* під відповідною частиною. В такому випадку після найменування рисунка ставлять двокрапку й дають найменування кожної частини за формою:

*а – найменування першої частини; б – найменування другої частини*  або за ходом найменування рисунка, беручи букви в дужки. Наприклад:

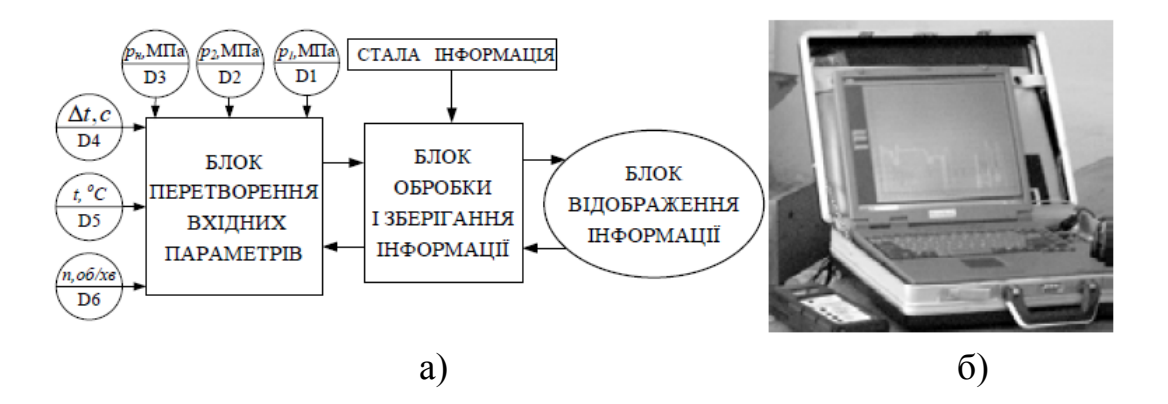

Рисунок 2.3 – Діагностичний комплекс для визначення параметрів гідросистеми: а – структурна схема комплексу, б – фотографія блока відображення інформації

Якщо в тексті є посилання на складові частини зображеного засобу, то на відповідному рисунку вказують їх порядкові номери в межах рисунка. Посилання на нумерований елемент рисунка в тексті дається без дужок, наприклад: «*золотник 5 на рисунку 2.5*»*.*

Якщо рисунок є фрагментом повної розробленої схеми, то для всіх компонентів вказують ті позиційні позначення, які вказані на схемі.

### **4.9.5 Оформлення таблиць**

Таблицю потрібно розташовувати безпосередньо після тексту, у якому вона згадується впершее. На всі таблиці мають бути посилання в тексті звіту.

Таблицю розміщують симетрично до тексту після першого посилання на даній сторінці або на наступній, якщо на даній вона не уміщується й таким чином, щоб зручно було її розглядати без повороту, або з поворотом на кут 90° за годинниковою стрілкою. Таблиця має складатися із номера таблиці, найменування таблиці та самої таблиці.

Номер таблиці та її найменування вказують над таблицею, починаючи від лівого її кута за зразком: «*Таблиця 2.2 – Назва таблиці*»*.* Крапку в кінці не ставлять. Якщо назва таблиці довга, то продовжують у наступному рядку починаючи від слова «*Таблиця*»*.*

Таблицю розділяють на графи (колонки) та рядки. В верхній частині розміщують заголовок таблиці, в якій вказують назву графи. Діагональне ділення заголовків таблиці не допускається. Ліву графу (боковик) часто використовують для назви рядків. Допускається не розділяти рядки горизонтальними лініями. Мінімальний розмір між основами рядків – 8 мм. Розміри таблиці визначаються обсягом матеріалу.

Графу «*№ п/п*» в таблицю можна не включати. При необхідності нумерації, номери вказують в боковику таблиці перед назвою рядка.

Назва граф може складатися із заголовків та підзаголовків, які записують в однині, симетрично до тексту графи малими буквами, починаючи з великої. Якщо підзаголовок складає одне речення із заголовком, то в цьому випадку його починають з малої букви. В кінці заголовків та підзаголовків граф таблиці крапку не ставлять.

Якщо всі параметри величин, які наведені в таблиці, мають одну й ту ж одиницю фізичної величини, то над таблицею розміщують її скорочене позначення *(мм).* Якщо ж параметри мають різні одиниці фізичних величин, то позначення одиниць записують в заголовках граф після коми *(Довжина, мм).*

Текст заголовків та підзаголовків граф може бути замінений буквеними позначеннями, якщо тільки вони поясненні в попередньому тексті чи на ілюстраціях (наприклад: *Q – втрата, D – діаметр і т. д.).* Однакові буквені позначення групують послідовно в порядку росту їх індексів (наприклад: *р1*, *р2*, …).

Найменування рядків записують в боковику таблиці у вигляді заголовків в Називному відмінку однини, малими буквами, починаючи з великої й з однієї позиції. В кінці заголовків крапку не ставлять. Позначення одиниць фізичних величин вказують в заголовках після коми.

Для опису певного інтервалу значень в найменуваннях граф та рядків таблиці можна використовувати слова: «*більше*», «*менше*», «*не більше*», «*не менше*», «*в межах*»*.* Ці слова розміщують після одиниці фізичної величини (наприклад: *Витрата, Q, не більше)*, а також використовують слова «*від*», «*більше*», «*до*» (наприклад: *Від 50 до 100; більше 10; до 200*).

Дані, що наводяться в таблиці, можуть бути словесними й числовими.

Слова записують в графах з однієї позиції. Якщо рядки таблиці не розділені лініями, то текст, який повторюється та складається з одного слова дозволяється замінювати лапками («…»). Якщо текст складається з одного та більше слів, то при першому повторенні його замінюють словами «*те ж*», а далі лапками. При розділенні таблиці горизонтальними лініями – ніякої заміни не виконують.

Числа записують посередині графи так, щоб їх однакові розряди по всій графі були точно один під одним, за винятком випадку, коли вказують інтервал. Інтервал вказують від меншого числа до більшого з тире між ними (наприклад: *15–30, 10–200*). Дробові числа наводять у вигляді десяткових дробів, з однаковою кількістю знаків після коми в одній графі. Розміри в дюймах можна записувати у вигляді: *1/2"*, *1/4"*, *1/8".*

Ставити лапки замість цифр чи математичних символів, які повторюються, не можна. Якщо цифрові чи інші дані в таблиці не наводяться, то ставиться тире.

Таблиця може бути великою як в горизонтальному, так й в вертикальному напрямках, або іншими словами може мати велику кількість граф та рядків. В таких випадках таблицю розділяють на частини й переносять на інші сторінки або розміщують одну частину під одною чи поряд. Якщо частини таблиці розміщують поряд, то в кожній частині повторюють заголовок таблиці, а при розміщенні однієї частини під одною – повторюють боковик. Якщо в кінці сторінки таблиця переривається і її продовження буде на наступній сторінці.

При перенесенні частин таблиці на інші сторінки, повторюють або продовжують найменування граф. Допускається виконувати нумерацію графи на початку таблиці та при перенесенні частин таблиці на наступні сторінки повторюючи тільки нумерацію графи.

У всіх випадках назву (при її наявності) таблиці розміщують тільки над першою частиною, а над іншими частинами від лівого кута таблиці пишуть «*Продовження таблиці 2.4*» без крапки в кінці.

Інші вимоги до виконання таблиць – відповідно до чинних стандартів на технічну документацію.

#### **4.10 Висновки**

Висновки оформляють з нової пронумерованої сторінки із заголовком «ВИСНОВКИ» з вирівнюванням по лівому краю сторінки.

Висновки є заключною частиною БДР, підсумками прийнятих інженерних рішень виконаної роботи із зазначенням досягнутих результатів, визначенням перспектив їх покращення, пропозиціями реалізації роботи. В тексті ПЗ рекомендується давати висновки в кожному розділі, що є постановкою задачі до наступного розділу.

#### **4.11 Список використаної літератури**

Список використаної літератури оформляють з нової пронумерованої сторінки із заголовком «ПЕРЕЛІК ПОСИЛАНЬ» з вирівнюванням по центру. Список літератури має включати тільки ті літературні джерела, які використовувалися в бакалаврській дипломній роботі та записуватися в порядку посилання на неї в тексті. В списку кожну літературу записують з абзацу й нумерують арабськими числами. Форма запису джерела має відповідати ГОСТ 7.1-2006. Літературу записують мовою оригіналу. Форми запису літератури:

1. Прізвище та ініціали. Назва книги. – Місце видання: Видавництво, рік. – Кількість сторінок. Наприклад:

*1. Козловський В. О. Техніко-економічні обґрунтування та економічні розрахунки в дипломних проектах та роботах : навчальний посібник / Козловський В. О. – Вінниця : ВНТУ, 2003. – 75 с.*

2*.* Назва книги / Ініціали та прізвище. – Місце видання: Видавництво, рік. – Кількість сторінок. Наприклад:

*2. Справочник технолога-машиностроителя. В 2-х т. / Под ред. А. Г. Косиловой, Р. К. Мещерякова. – М. : Машиностроение, 1986. – 656 с.*

Примітка. Великі міста, такі як Київ, Москва дозволяється записувати однією великою буквою з крапкою.

3. Прізвище та ініціали. Назва частини книги // Ініціали та прізвище. Назва книги. – Місце видання: Видавництво, рік. – С. Інтервал сторінок. Наприклад:

*3. Попов Д. Н. Нестационарное турбулентное движение сжимаемой среды // Д. Н. Попов. Нестационарные гидромеханические процессы. – М. : Машиностроение, 1982. – С. 136–143.*

4. Прізвище та ініціали першого автора. Назва частини видання / Ініціали та прізвища всіх авторів // Назва видання. – Рік. – № Число. – С. Інтервал сторінок. Наприклад:

*4. Бурєнніков Ю. А. Вплив параметрів переливного клапана на динамічні характеристики гідросистеми з LS-регулюванням / Ю. А. Бурєнніков, Л. Г. Козлов, О. В. Петров // Вісник Вінницького політехнічного інституту. – № 5. – 2005. – С. 97–101.*

*5. Burennikov Yu. A. Metrological characteristic of the test rig with automatic regestering of the proportionally-controlled hydraulic drive / Yu. A. Burennikov, L. G. Kozlov, D. O. Lozinsky, O. V. Petrov and S. V. Repinskiy // BULETINUL INSTITUTULUI POLITEHNIC DIN IASI. – Tomul LV (LIX), fasc. 1, 2009. – P.125–130.*

5. Нормативно-технічні та патентні документи. Наприклад:

*6 ГОСТ 20245-74 Гидроаппаратура. Правила приёмки и методы испытаний. Hydraulic valves. Acceptance rules and methods of tests. – М. : Издательство стандартов, 1974. – 53 с.*

*7. Пат. 43441 UA, МПК F15B 13/04 (2009.01) Гідропривод для незалежного від навантаження управління витратою / Козлов Л. Г., Петров О. В. ; заявник Вінницький національний технічний університет. – № u200906776 ; заяв. 30.06.2009 ; опубл. 10.08.2009, Бюл. № 15, 2009 р.*

#### **4.12 Додатки**

Рисунки, таблиці, тексти допоміжного характеру, схеми можна оформляти у додатках. Додатки оформляють як продовження документа на його наступних сторінках, розташовуючи в порядку посилань на них у тексті ПЗ.

Кожен додаток необхідно починати з нової сторінки, вказуючи зверху посередині рядка слово «*Додаток*» й через пропуск його позначення. Додатки позначають послідовно великими українськими буквами, за винятком букв *Ґ*, *Є*, *З*, *І*, *Ї*, *Й*, *О*, *Ч*, *Ь,* наприклад, *Додаток А*, *Додаток Б* і т. д. Якщо додатків більше ніж букв, то продовжують позначати арабськими цифрами. Дозволяється позначати додатки латинськими буквами, за винятком букв *І* та *О.*

Кожен додаток має мати тематичний (змістовний) заголовок, який записують під словом додаток, посередині рядка малими літерами, починаючи з великої. При наявності основного напису – заголовок записують у відповідній графі.

Нумерація аркушів документа та додатків, які входять до його складу, має бути наскрізна. Всі додатки включають у зміст, вказуючи номер, вид додатка, заголовок та сторінки з яких вони починаються.

### **5 ОФОРМЛЕННЯ ГРАФІЧНОЇ ЧАСТИНИ БДР**

Графічну частину виконують відповідно до вимог стандартів ЄСКД на установлених форматах з використанням комп'ютерних графічних редакторів та CAD-систем. Графічна частина БДР роздруковується на аркушах формату А4 зі збереженням оформлення креслень та плакатів, товщина ліній та інші елементи графічної частини потрібно корегувати таким чином, щоб усі елементи можна було візуально легко розрізняти. Графічна частина БДР оформляється як додаток, що має назву «Графічна частина до бакалаврської дипломної роботи на тему: (вказується тема БДР у лапках)». Зміст графічного матеріалу має відповідати індивідуальному завданню на БДР.

При виконанні структурних, функціональних, принципових та кінематичних схем кожен елемент (пристрій), який входить до виробу, має мати відповідне графічне зображення на схемі та буквенно-цифрове позиційне позначення (ГОСТ 2.702-75).

Для кожної принципової схеми роботи складається перелік елементів (ГОСТ 2.704-75), який включає всі елементи, що входять до складу виробу та мають умовне графічне зображення на схемі.

Для кожного складального креслення роботи складаються специфікації, які оформляються згідно з діючими вимогами ГОСТ 2.106-68 на аркушах формату А4. Основні написи заповнюють згідно зі встановленими вимогами.

Посилання на графічну частину в тексті ПЗ виконують за зразком:

«*... наведено на схемі 08-26.БДР.005.00.000 ПГЗ ...*».

Якщо графічна інформація БДР подається у вигляді плакатів, то їх потрібно оформлювати з однієї сторони аркуша належним чином, а на зворотній частині аркуша у відповідному місці розташовувати основний напис за формою 1 з обов'язковими підписами.

Якщо на одному цілому аркуші формату А1 подається інформація на менших форматах (А2 чи АЗ), то формат А1 необхідно правильно ділити на менші стандартні формати.

Складальне креслення пристрою або вузла виконується згідно з вимогами міждержавного стандарту ГОСТ 2.109-73 й не менше ніж в трьох проекціях. Доцільно показувати розрізи. На кресленні вказують габаритні та встановлювальні розміри. Деталі та вузли, які входять в цей пристрій чи вузол, нумерують в десятковій системі.

До креслення має бути виконана специфікація. В графі «*№*» проставляється порядковий номер, в графі «*Позначення*» *–* десятковий номер креслення або стандарт (технічні умови) для стандартизованих (нормалізованих) деталей, в графі «*Найменування*» *–* назва деталей.

Робочі креслення деталей вузла виконуються на окремих форматах, які можна об'єднувати в один аркуш. На кожному форматі креслять тільки одну деталь в необхідній кількості проекцій. На кресленнях деталей вказують всі необхідні для її виготовлення розміри, допуски, види обробки і т. д., в основному написі – матеріал та сортамент згідно зі стандартом.

# **6 КРИТЕРІЇ ОЦІНЮВАННЯ БДР**

Виставлення оцінки студенту за результатами захисту БДР на кафедрі технології та автоматизації машинобудування здійснюється на основі рекомендованих критеріїв. Для БДР критерії такі:

1. Актуальність теми та рівень творчого потенціалу студента.

2. Якість виконання пояснювальної записки.

3. Якість графічного матеріалу та креслень.

4. Якість доповіді та відповідей на запитання.

5. Відгук керівника БДР.

6. Рецензія.

Оцінки за кожним критерієм оцінювання додаються й отримана сума ділиться на кількість взятих до розгляду критеріїв. Для БДР розглядається шість вказаних вище критеріїв.

Оцінки за кожним критерієм ставляться відповідно до вимог.

1. Актуальність теми та рівень творчого потенціалу студента:

«*відмінно*» – роботу виконано на замовлення підприємства, або відповідно до завдання розробленого на кафедрі, а також: студент протягом навчання ставав призером олімпіад у ВНТУ або учасником Всеукраїнської олімпіади; студентом отримане авторське свідоцтво, патент на корисну модель або він є співавтором поданої заявки на винахід; студент є призером Всеукраїнського конкурсу студентських робіт; студент є співавтором статті у фаховому виданні з переліку ВАК; студентом зроблено доповідь на всеукраїнській або міжнародній науковій конференції;

«*добре*» – роботу виконано на замовлення підприємства або кафедри та результати подаються у вигляді рекомендацій;

«*задовільно*» – роботу виконано на замовлення підприємства або кафедри й для використання результатів потрібне значне доопрацювання.

2. Якість виконання пояснювальної записки:

«*відмінно*» – зміст ПЗ повністю відповідає завданню, матеріал викладено чітко, логічно, грамотно та оформлено повністю відповідно до діючих стандартів;

«*добре*» – зміст ПЗ повністю відповідає завданню, матеріал викладено чітко, лаконічно, але зустрічаються стилістичні помилки, оформлено з незначним відхиленням від стандартів;

«*задовільно*» – у тексті зустрічаються невідповідності із завданням, нечітке виконання матеріалу, граматичні помилки, оформлено з порушенням стандартів.

3. Якість графічного матеріалу та креслень:

«*відмінно*» – креслення та графічний матеріал повністю розкривають зміст проекту (роботи), виконано з дотриманням вимог ЄСКД та ЄСПД на високому технічному рівні;

«*добре*» – графічний матеріал повністю розкриває зміст роботи, але структура креслень та плакатів нераціональна, виконана на достатньотехнічному рівні з дотриманням вимог ЄСКД та ЄСПД;

«*задовільно*» – графічний матеріал не повністю розкриває зміст проекту (роботи), у кресленнях присутні помилки та незначні відхилення від вимог ЄСКД та ЄСПД.

4. Якість доповіді та відповідей на запитання:

«*відмінно*» – у доповіді чітко та повно висвітлюється положення БДР, основні проблеми, що виникли при вирішенні поставленого завдання, та шляхи їх розв'язування; наводиться переконлива аргументація на користь прийнятих рішень; тривалість та рівень деталізації при висвітленні питань відповідає їх важливості та складності вирішення; дипломник вільно володіє технічною термінологією, демонструє високу культуру мови. Відповіді на запитання вільні, аргументовані, конкретні, лаконічні, з демонстрацією знань останніх досягнень науки й техніки та здатності переконливо відстоювати прийняті рішення;

«*добре*» – у доповіді висвітлюються положення БДР, основні проблеми, що виникли при вирішенні поставленого завдання, та шляхи їх розв'язування; наводиться аргументація на користь прийнятих рішень; тривалість та рівень деталізації при висвітлені питань відповідає їх важливості та складності вирішення; дипломник володіє технічною термінологією, демонструє високу культуру мови. Відповіді на запитання аргументовані, конкретні, лаконічні, з демонстрацією знань останніх досягнень науки й техніки та здатності переконливо відстоювати прийняті рішення;

«*задовільно*» – у доповіді недостатньо повно висвітлюються положення БДР, основні проблеми, що виникли при вирішенні поставленого завдання, та шляхи їх розв'язування; майже відсутня переконлива аргументація на користь прийнятих рішень; дипломник задовільно володіє технічною термінологією. Відповіді на запитання не досить аргументовані та конкретні.

5. Відгук керівника БДР: ставиться оцінка, виставлена керівником у відгуку.

6. Рецензія: ставиться оцінка, виставлена рецензентом у рецензії.

### **Список використаної літератури**

1. Положення про дипломне проектування у Вінницькому національному технічному університеті / Уклад. В. О. Леонтьєв, В. В. Кухарчук, Р. Р. Обертюх. – Вінниця : ВНТУ, 2006. – 18 с.

2. Методичні рекомендації авторам навчальних та інструктивнометодичних матеріалів. Видання друге, змінене та доповнене / Уклад. В. О. Леонтьєв, Г. П. Котлярова, В. О. Дружиніна. – Вінниця : ВНТУ, 2005. – 66 с.

3. Методичні вказівки для виконання бакалаврської дипломної роботи для студентів спеціальностей «Мікроелектроніка і напівпровідникові прилади» та «Електронні прилади і пристрої» / Уклад. Ю. С. Кравченко. – Вінниця : ВНТУ, 2005. – 23 с.

4. Методичні вказівки для виконання бакалаврської дипломної роботи для студентів денної та заочної форми навчання напряму підготовки «Комп'ютерні науки» / Укладачі : С. В. Юхимчик, О. К. Колесницький. – Вінниця : ВНТУ, 2005. – 28 с.

5. ДСТУ 3008-95. «Документація. Звіти у сфері науки і техніки. Структура і правила оформлення».

Додаток А Форма підписів диску з електронним варіантом та зшитого БДР

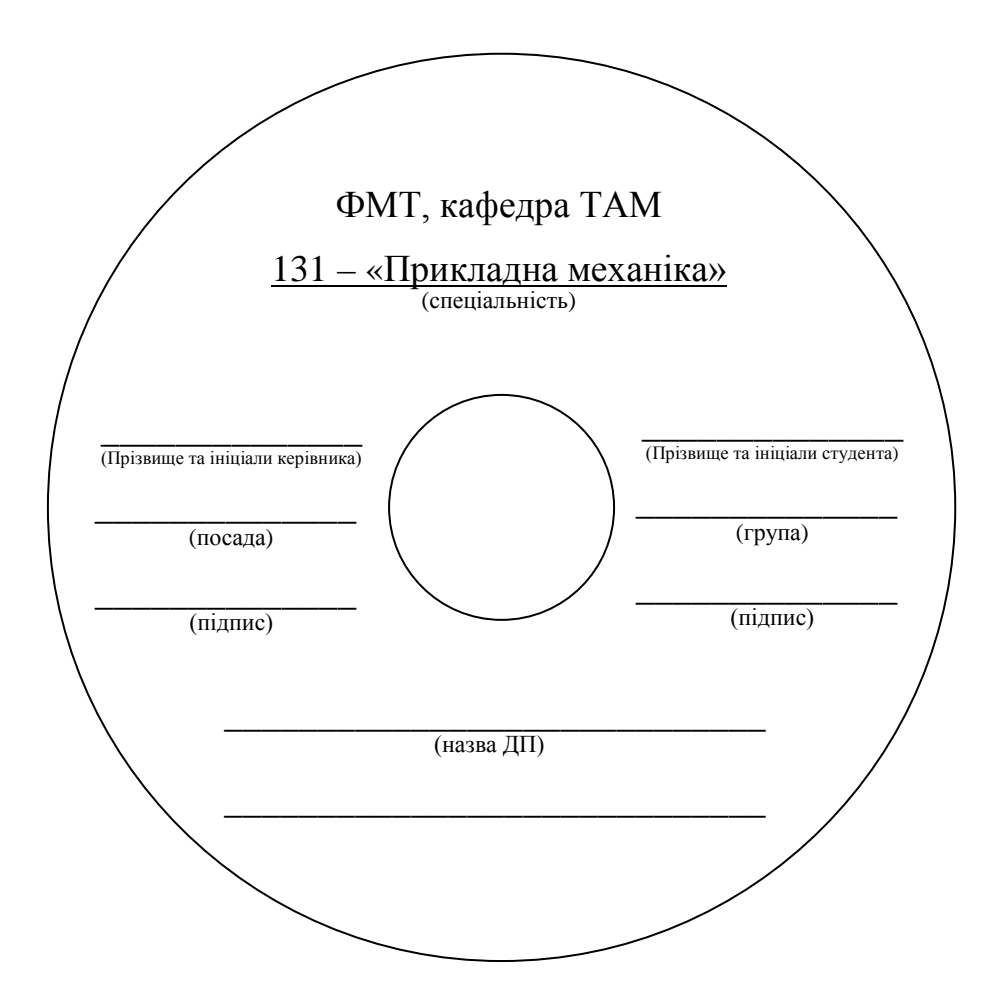

Додаток Б Титульний аркуш роздаткового матеріалу

# Додаток В

# **Рекомендований зміст БДР технологічного спрямування**

### **Розрахунково-пояснювальна записка**

Вступ (мета і основні результати виконаної роботи) – 1 с.

- 1. Визначення типу виробництва і форми організації роботи [1] 1 с.
- 2. Аналіз конструкції і технологічності деталі [1–3] 1...2 с.
- 3. Вибір способу виготовлення заготовки [4–8].

3.1Вибір двох альтернативних способів виготовлення заготовки – 2 с.

3.2 Розрахунок розмірів заготовки для обох способів її виготовлення (призначення припусків на механічну обробку та розрахунок граничних розмірів. Вибір конструктивних елементів заготовки) – 3 с.

3.3 Оформлення ескізів обох варіантів заготовки – 2 с.

3.4 Розрахунок маси і коефіцієнтів використання матеріалу для обох варіантів заготовки – 2 с.

3.5 Техніко-економічне порівняння обох варіантів заготовки і вибір найраціональнішого – 2...3 с.

4. Розробка маршруту механічної обробки [1–3, 9–15].

4.1 Аналітичний огляд відомих маршрутів механічної обробки подібних деталей в умовах даного типу виробництва, їх аналіз на предмет використання при проектуванні маршруту механічної обробки.

4.2 Вибір (з обґрунтуванням) способів механічної обробки поверхонь із підвищеними вимогами точності, визначення кількості ступенів механічної обробки (повний розрахунок привести для 1–2 поверхонь, всі решти розрахунків звести в таблицю) – 3...4 с.

4.3 Вибір (з обґрунтуванням) чистових та чорнових технологічних баз – 2...3 с.

4.4 Проектування маршруту механічної обробки з розробкою змісту операцій, попереднім вибором верстатів та зображенням схем базування (результат проектування оформляється у вигляді таблиці) – 2...4 с.

4.5Розмірний аналіз технологічного процесу.

4.5.1. Вибір розташування технологічних розмірів – 1...2 с.

4.5.2. Попереднє визначення допусків технологічних розмірів – 1...2 с.

4.5.3. Розмірна схема технологічного процесу – 1 с.

4.5.4. Похідний, вихідний графи-дерева, суміщений граф – 1...2 с.

4.5.5. Визначення проміжних мінімальних припусків на механічну обробку плоских поверхонь – 1...2 с.

4.5.6. Таблиця рівнянь технологічних розмірних ланцюгів – 1 с.

4.5.7. Визначення технологічних розмірів, розмірів вихідної заготовки, максимальних припусків, корекція (за необхідністю) допусків технологічних розмірів і (або) маршруту механічної обробки – 1...2 с.

4.6. Визначення припусків і технологічних розмірів на механічну обробку циліндричної поверхні — 2...3 с.

4.7. Визначення режимів різання (аналітичним способом) при різних методах механічної обробки на 2 поверхні – 3...5 с.

4.8. Визначення технічних норм часу для всіх операцій (спрощеним способом) – 2...3 с.

5. Розрахунок елементів дільниці механічної обробки [1–3]

5.1. Розрахунок приведеної програми – 1...2 с.

5.2. Визначення кількості верстатів і коефіцієнтів завантаження – 2 с.

5.3. Розрахунок кількості робітників на дільниці – 1 с.

6. Охорона праці [16–18].

Висновки.

Перелік посилань.

### **Ілюстративний матеріал**

1.Робоче креслення деталі – аркуш №1 формату А4...А1.

2.Робоче креслення заготовки – аркуш №2 формату А4...А1.

3.Графічне зображення маршруту механічної обробки – аркуш №3 формату А2...А1.

4. Схеми та таблиця, що пояснюють розмірний аналіз технологічного процесу – аркуш №4 формату А2...А1.

Примітка: керівнику БДР дозволяється корегувати вищевказаний зміст (в межах 25 %) роботи технологічного напрямку залежно від особливостей завдання (складність форми та точності деталі).

### ПЕРЕЛІК ЛІТЕРАТУРИ НЕОБХІДНОЇ ДЛЯ ВИКОНАННЯ БДР

1. Дусанюк Ж. П. Методичні вказівки до виконання контрольних робіт з дисципліни «Проектування механоскладальних дільниць та цехів» для студентів заочної форми навчання спеціальностей «Технологія машинобудування» та «Менеджмент організацій машинобудування» / Ж. П. Дусанюк, С. В. Дусанюк – Вінниця : ВДТУ, 2002. – 58 с.

2. Горбацевич А. Ф. Курсовое проектирование по технологии машиностроения / А. Ф. Горбацевич, В. А. Шкред. – Минск : Выcшая школа, 1983. – 256 с.

3. Гусев А. А. Технология машиностроения (специальная часть) : учебник для машиностроительных специальностей вузов / **[**А. А. Гусев, Е. Р. Ковальчук, Н. М. Колесов и др.**]**. – М. : Машиностроение, 1986. – 480 с.

4. Дусанюк Ж. П. Проектування та виробництво заготовок деталей машин. Литі заготовки : навчальний посібник / [Ж. П. Дусанюк, О. П. Шиліна, С. В. Репінський та ін.]. – Вінниця : ВНТУ, 2009. – 199 с.

5. Проектування та виробництво заготовок деталей машин. Гаряче об'ємне штампування / [Ж. П. Дусанюк, І. О. Сивак, С. В. Дусанюк, С. В. Репінський]. – Вінниця : ВНТУ, 2006. – 105 с.

6. Отливки из металлов и сплавов. Допуски размеров, массы и припуски на механическую обработку : ГОСТ 26645-85. – [Чинний від 1987-07-01]. – М. : Изд-во стандартов, 1987. – 53 с.

7. Поковки стальные штампованные. Допуски, припуски и размерные напуски : ГОСТ 7505-89. – [Чинний від 1990-07-06]. – М. : Изд-во стандартов, 1990. – 86 с.

8. Руденко П. А. Проектирование и производство заготовок в машиностроении / П. А. Руденко, Ю. А. Харламов, В. М. Плескач. – Киев : «Выcшая школа», 1999. – 247 с.

9. Проектирование технологических процессов механической обработки в машиностроении / [В. В. Бабук, В. А. Шкред, Г. П. Кривко, А. И. Медведев] ; под ред. В. В. Бабука. – Минск : Вышэйшая школа, 1987. – 255 с.

10. Справочник технолога-машиностроителя : в 2 т. / [сост. Антипов К. Ф., Горбунов Б. И., Калашников С. Н. и др.] ; под ред. А. Г. Косиловой и Р. К. Мещерякова. – М. : Машиностроение, 1972. – Т. 1. – 1972. – 694 с.

11. Справочник технолога-машиностроителя : в 2 т. / [сост. Борисов В. Б., Борисов Е. И., Васильев В. Н. и др.] ; под ред. А. Г. Косиловой и Р. К. Мещерякова. – М. : Машиностроение, 1985. – Т. 1. – 1985. – 656 с.

12. Справочник технолога-машиностроителя : в 2 т. / [сост. Абрамов Ю. А., Андреев В. Н., Горбунов Б. И. и др.] ; под ред. А. Г. Косиловой и Р. К. Мещерякова. – М. : Машиностроение, 1985. – Т. 2. – 1985. – 496 с.

13. Базирование и базы в машиностроении. Термины и определения : ГОСТ 21495-76. – [Чинний від 1977-01-01]. – М. : Изд-во стандартов, 1987. – 35 с.

14.Общемашиностроительные нормативы времени и режимов резания для нормирования работ, выполняемых на универсальных и многоцелевых станках с программным управлением. Часть ІІ. Нормативы режимов резания. – М. : Экономика, 1990. – 473 с.

15. Общемашиностроительные нормативы времени вспомоготельного, на обслуживание рабочего места и подготовительно-заключительного для технического нормирования : Серийное производство. – М. : Машиностроение, 1974. – 421 с.

16. Юдин Е. Я. Охрана труда в машиностроении / Юдин Е. Я. – М. : Машиностроение, 1983. – 432 с.

17. ГОСТ 12.2.002 – 73. ССБТ. Процессы производственные. Общие требования безопасности.

18. ГОСТ 12.1.003 – 88. ССБТ. Общие санитарно-гигиенические требования к воздуху рабочей зоны.

# Додаток Г Форма основного напису

# Форма 1 за ГОСТ 2.104-68 (для перших аркушів)

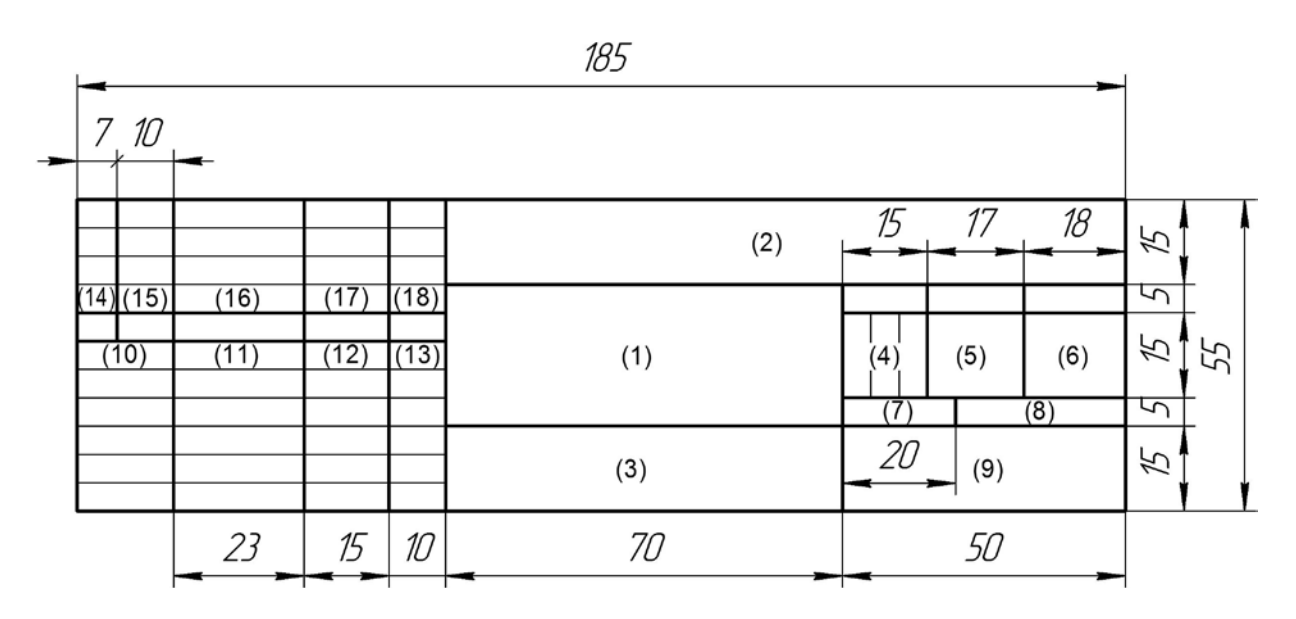

# Форма 1 за ГОСТ 2.104-68 (для наступних аркушів)

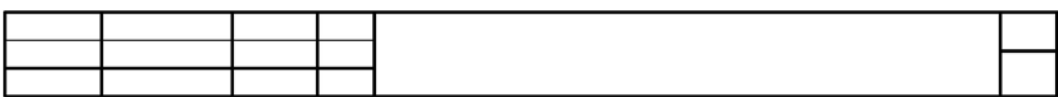

Додаток Д Титульний аркуш бакалаврської дипломної роботи

Вінницький національний технічний університет Факультет машинобудування та транспорту Кафедра технологій та автоматизації машинобудування

### **Пояснювальна записка**

до дипломної роботи за освітньо-кваліфікаційним рівнем «бакалавр»

> на тему: ТЕХНОЛОГІЧНИЙ ПРОЦЕС МЕХАНІЧНОЇ ОБРОБКИ ДЕТАЛІ «КОРПУС»

08-26.БДР.001.00.000 ПЗ

Виконав: студент 4 курсу, групи 1ІМ-09б спеціальності 131 – «Прикладна механіка»

Ткачук В. В.

Керівник: к.т.н., доц. каф. ТАМ

Іванов І. І.

«\_\_\_\_» \_\_\_\_\_\_\_\_\_\_\_\_\_\_\_\_\_ 20*\_\_\_* р.

Рецензент: к.т.н., ст. викл. каф. АТМ

Петренко П. П.

«\_\_\_\_» \_\_\_\_\_\_\_\_\_\_\_\_\_\_\_\_\_ 20*\_\_\_* р.

Вінниця ВНТУ – 20\_\_\_ рік

### Додаток Е Індивідуальне завдання

### Вінницький національний технічний університет Факультет машинобудування та транспорту Кафедра технологій та автоматизації машинобудування

Спеціальність 131 – «Прикладна механіка»

ЗАТВЕРДЖУЮ завідувач кафедри ТАМ д.т.н., професор Козлов Л. Г.

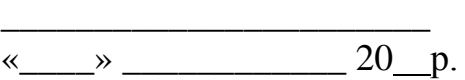

# **З А В Д А Н Н Я НА ДИПЛОМНУ РОБОТУ СТУДЕНТУ**

Ткачуку Віктору Вікторовичу (прізвище, ім'я, по батькові)

1. Тема проекту (роботи): Технологічний процес механічної обробки деталі «Корпус » 

керівник проекту (роботи) Іванов Іван Іванович, к.т.н., доцент ( прізвище, ім'я, по батькові, науковий ступінь, вчене звання) затверджені наказом ВНТУ від «\_\_\_\_» \_\_\_\_\_\_\_\_\_ 20\_\_року №\_\_\_\_.

2. Строк подання студентом проекту (роботи):

3. Вихідні дані до проекту (роботи):

4. Зміст розрахунково-пояснювальної записки (перелік питань, які потрібно розробити):

5. Перелік графічного матеріалу (з точним зазначенням обов'язкових креслень):

# 6. Консультанти розділів роботи (проекту)

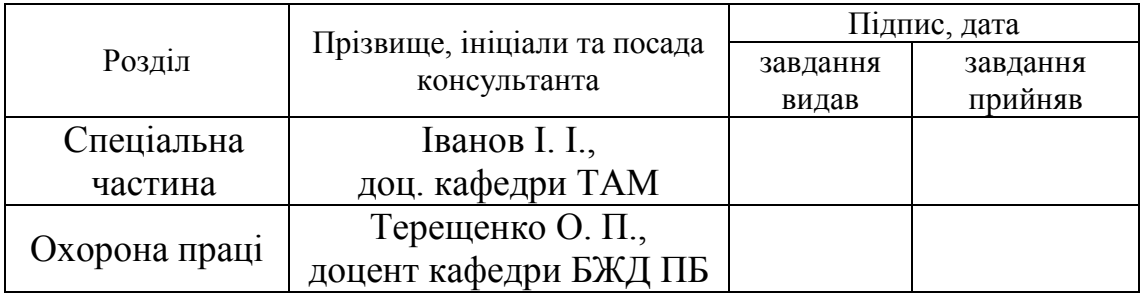

# 7. Дата видачі завдання «\_\_\_\_» \_\_\_\_\_\_\_\_\_\_\_ 20*\_\_\_* р.

# **КАЛЕНДАРНИЙ ПЛАН**

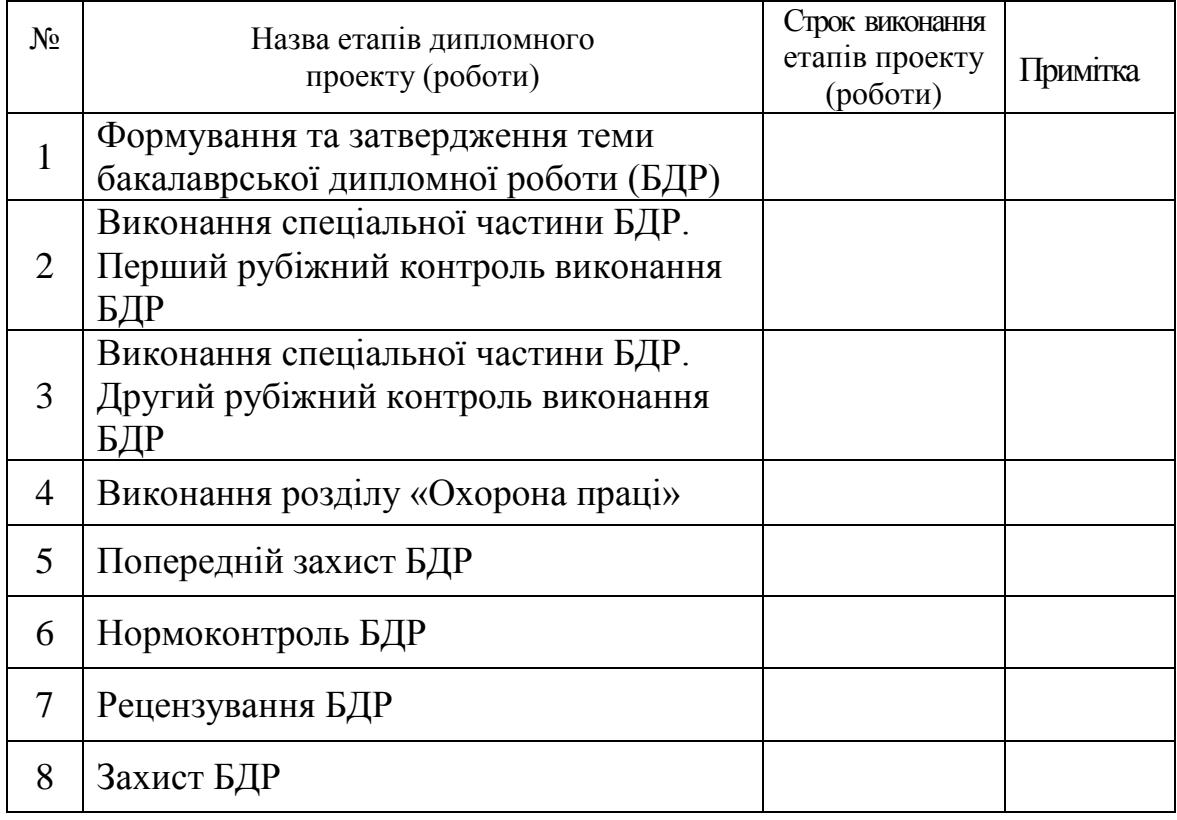

Студент Ткачук В. В. (підпис)

Керівник роботи <u>(підпис)</u> Іванов І. І.

# **Додаток Ж** Приклад заповнення першої сторінки змісту

# ЗМІСТ

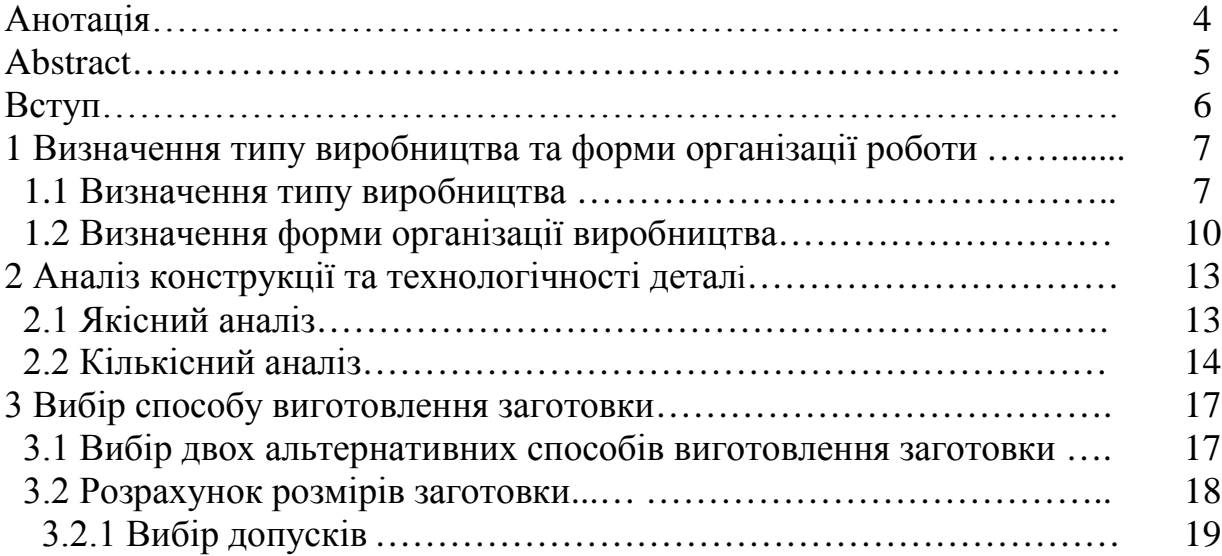

*Навчальне видання*

Методичні вказівки до виконання бакалаврський дипломних робіт для студентів спеціальності 131 – «Прикладна механіка»

Укладачі: Дмитро Олександрович Лозінський Леонід Геннадійович Козлов Олександр Васильович Петров

Оформлення рукопису Д. Лозінським

Редактор І. Городенська

Оригінал-макет виготовлено С. Сідак

Підписано до друку 30.05.2018 Формат 29,7×42¼. Папір офсетний. Гарнітура Times New Roman. Друк різографічний. Ум. друк. арк. 2,54. Наклад 40 (1-й запуск 1‒20) пр. Зам. № 2018-116.

Видавець та виготовлювач Вінницький національний технічний університет, інформаційний редакційно-видавничий центр. ВНТУ, ГНК, к. 114. Хмельницьке шосе, 95, м. Вінниця, 21021. Тел. (0432) 65-18-06. **press.vntu.edu.ua**; *E-mail*: kivc.vntu@gmail.com.

> Свідоцтво суб'єкта видавничої справи серія ДК № 3516 від 01.07.2009 р.